# EPIC ADVENTURES

- A partir de 10 años  $\triangleright$  60 minutos **- 1 a 6 jugadores - Séptimo arte** y muerte: 2 a 6 jugadores
- 
- 
- 
- 
- 
- 
- 
- 

CONTENIDO IMPORTANTE: NO LEAS LOS MAZOS DE CARTAS ANTES DE COMENZAR A JUGAR. 1 tutorial de 10 cartas 3 aventuras (180 cartas + 2 hojas de papel) **ÉPTIMO** Este tutorial está ubicado en la **AS SIETE** MISIÓN 07 **PRUEBAS** parte superior del mazo de la **DEL DRAGÓI** primera aventura. EPTIMO ARI<br>Y MUERTE TUTORIAL 3.0 *LA ÚLTIMA NOCHE DEL HOMBRE LOBO***: EL PISAVIO** *<b>VSEMEJANTE TÍTULO, LA PELÍCULA* **Antes de emperar esta nueva misión,** Bienvenido a UNLOCK! leed adicionale **SEGURO QUE ES UNA OBRA MAESTRA! EL**  Este sencillo permitta del permittano del permittano del permittano<br>Este sencillo tutorial te va a explicar<br>Este senciale del permittano permittano permittano - Esta misión consta de 2 partes. **RESULTATION DE LA TRAMA ES PROMETEDOR:** Coged solamente de la solamente de Blemme del juego. Vina vez que<br>le secolalo reforma Una vez jugar **EL PISO FRANCO FRANCO EL PERIODE EL PISO FRANCO EL PISO FRANCO EL PISO FRANCO EL PISO FRANCO EL PISO FRANCO EL** hayas terminado, podrás jugar<br>6 regulas del juesto, podrás jugar<br>hayas terminado, pod **UN MISTERIOSO FANTASMA ATERRORIZA**  marrón carron carron carron carron carron carron carron carron carron carron carron carron carron carron carron s regulas erromando. Posteronibles<br>havas reromandos disponibles<br>rodas las aventuras aventuras se **A LOS MORADORES DE UNA MANSIÓN.**  cartas de «LA CARRERA FINAL» (las del reverso naranja). Para esta primera aventura, estás en<br>Fontas las aventuras aventura, estás en<br>Para esta primera de la sociedad de los una entrevista de la sociedad secreta<br>para esta primera de la sociedad de los<br>para estrevista de la sociedad per re d - Repartid las 4 cartas de **VUESTRO PEQUEÑO CINE DE BARRIO.** UNLOCK!, en el último piso de un<br>a entremita de la último piso de va<br>UNLOCK!, en el último piso de va Personaje entre los jugadores 42 y leedlas en voz alta. edificio de oficinas. El gerente re del<br>UNIDERI, en el giúnas. El gerente, re dej<br>UNIDERI de oficinas. El gerente re deja Cada la editora, en el así El griena, re deja<br>La bienvenida con una sonrisa, re deja<br>edificio de griena con una sonristemente<br>la bienvenida partido al superto al sulti - Coged el dosier ALTO siete años, las puertas del Templo de el Maestro Li abre SECRETO y leedlo. en una babitación aparentemente<br>biemente con una souvenemente<br>en una babitación aparente a salit los Dragones de Oro durante un **Iniciad la aplicación, seleccionad el**  día para aceptar nuevos discípulos.<br>Nuevos discípulos nomenta accida apartra al salis<br>a sea babicacida la puerta al salis<br>normal y cierra la puertecida enseñanzas son famosas, y el Maestro forja las **escenario «SÉPTIMO ARTE Y MUERTE»**  mentes más brillantes del Imperio. Pero raros son Agentes LINCE, COBRA, BUEY y Morsa, creemos que hay un agent Inicia la aplicación, selecciona el<br>Normal y cierra la palecciona el<br>Normal la aplicación, selecciona sa **y luego pulsad START. Desplega<sup>d</sup>** a que son aceptados, pues primero de ben doble en nuestra agencia ÁGUILA. es compal y ciêma selección selección selección selección selección selección selección selección selección selección selección selección selección selección selección selección selección selección selección selección sele **el póster de la película.**  Vuestra misión, si deciden aceptarla, será identificar y arrestar a ese agente doble **A continuación, dadle**  superar las pruebas de los discípulos. inicia la alexandra para salire<br>Jesuito TUTORIAL y printes para salire<br>IDispones de 10 minutos carta. ¡Hoy es el gran día! Escaláis la montaña Por último, iniciad la aplicación, Es muy probable que él o ella trabaje **la vuelta a esta carta.** .para la pérfida organización mandial de la pérfida organización de la période de la période de la période de<br>A période de la période de la période de la période de la période de la période de la période de la période de con los corazones henchidos de emocións henchidos de emocións henchidos de emocións henchidos de emocións hen<br>En el corazones de emocións henchidos de emocións habitats de emocións henchidos de emocións henchidos de emoc seleccionad el escenario Misión de Misión de Misión de Misión de Misión de Misión de Misión de Misión de Misió publicad START y luego da vuelta START y luego da vuelta da vuelta da vuelta da vuelta da vuelta da vuelta da y se haya infiltrado en nuestro seno para en nuestro seno para en nuestro seno para en nuestro seno para en nuestro seno para en el para en el para en el para en el para en el para en el para en el para en el para en el pa Da la vuelta a esta carta. hasta las puertas de las puertas de la segundario de la segunda de la segunda de la segunda<br>Las puertas de la segunda de la segunda de la segunda de la segunda de la segunda de la segunda de la segunda<br>Las puertas de la se a<sup>c</sup>tivens in Templo de los Dragones de Oro. sigue siendo un misterio, pero hemos logrado identificar su piso franco. En este dosier hallarán una lista de sospechosos. Indaguen en el edificio en busca de pistas. **Iniciador de la aplicación** escenario Las siete pruebas del dragón, pulsad START y luego da la vuelta a esta carta. **1 / 60** 33 Coloca estas cartas en el espacio 0 una vez que hayas abierto los mazos.  $(2-6)$  Nivel de dificultad:  $\Box$   $\Box$  Nivel de dificultad:  $\Box$   $\Box$   $\Box$  Nivel de dificultad: IMPORTANTE: CUANDO SE JUEGA UN ESCENARIO, LA CAJA DEL JUEGO DEBE ESTAR A MANO.

# RESUMEN DEL JUEGO

60'

Cada mazo forma un escenario cooperativo.

Los jugadores se verán inmersos en una aventura y tienen una hora para completar la misión encomendada.

Durante esa hora tendrán que superar muchos desafíos y obstáculos.

# PREPARACIÓN DE LA PARTIDA

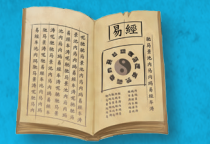

Con el fin de aprender a jugar, te recomendamos comenzar por la aventura *Tutorial*, ya que te enseñará las reglas sobre la marcha.

El tutorial se puede jugar incluso **antes** de leer este reglamento.

Simplemente sigue las instrucciones de preparación tal como se indica a continuación:

- $\triangleright$  Coloca la carta de inicio (con el título de la aventura) en el centro de la mesa, con el lado del texto visible.
- Coloca el resto de las cartas de la aventura boca abajo, formando un mazo.
- u Inicia la aplicación (consulta Aplicación página 7), selecciona el *Tutorial* y coloca el dispositivo al alcance de todos los jugadores.
- $\triangleright$  Que un jugador lea el texto de la carta de inicio en voz alta y luego inicie la cuenta atrás de la aplicación y le dé la vuelta a la carta. ¡Comienza la partida!

Para esta primera aventura, estás en una entrevista de la sociedad secreta UNLOCK!, en el último piso de un edificio de oficinas. El gerente te da la bienvenida con una sonrisa, te da en una habitación aparentemente normal y cierra la puerta al salir Inicia la aplicación, selecciona el<br>
escenario TUTORIAL y pulsa START<br>
iDispones de 10 minutos para salir!<br>
Da la a la vuelta a est

Bienvenido a UNLOCK! Este sencillo tutorial te va a explicar<br>
las reglas del juego. Una vez que<br>
hayas terminado, podrás jugar<br>
todas las aventos, todas las aventuras disponibles.

TUTORIAL 3.0

**1 / 10**

Nota: los jugadores pueden tomar notas durante la partida.

IMPORTANTE: antes de empezar una aventura, asegúrate de que tu mazo está completo. Para comprobarlo, mira los números en la esquina inferior derecha de las cartas.

# REGLAS

La primera habitación del juego está en el reverso de la carta de inicio. En esta sala hay números y letras que coinciden con algunas cartas del mazo (los números y letras que aparecen impresos en el reverso de las cartas). Cada vez que los jugadores ven un número o una letra en una carta de habitación o en cualquier otra carta, deben buscar la carta correspondiente en el mazo y revelarla. Las cartas reveladas se colocan boca arriba sobre la mesa para que todos puedan verlas.

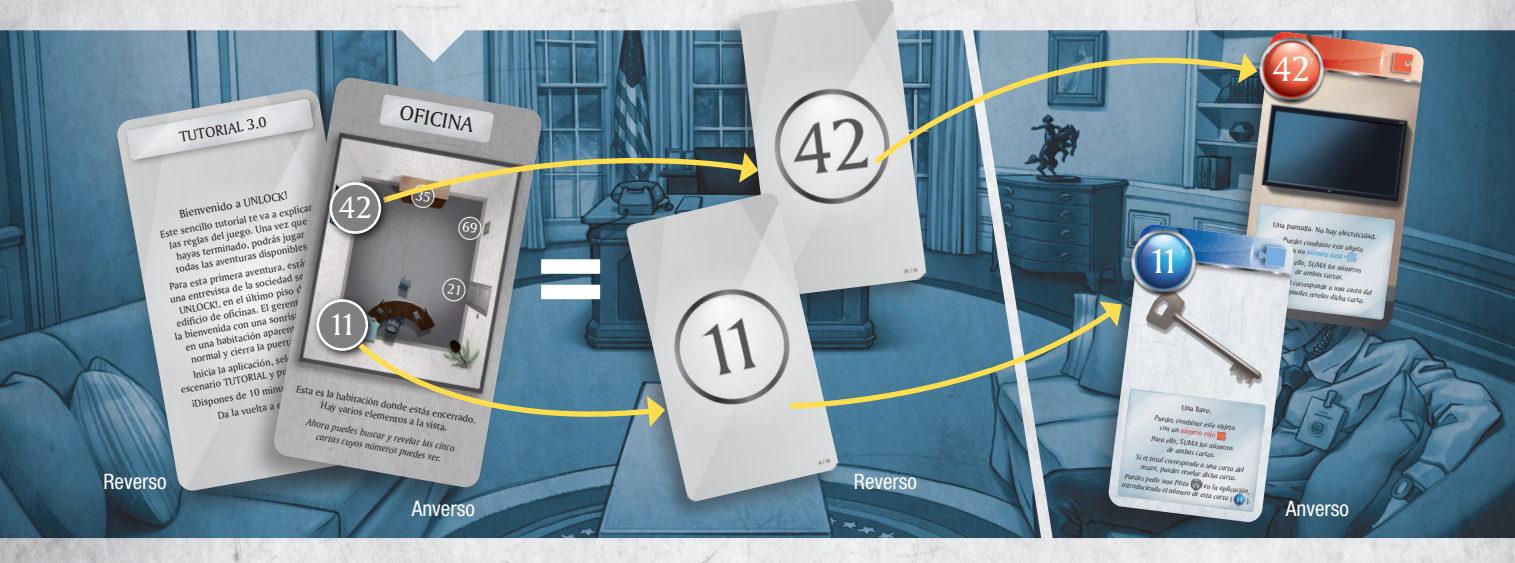

La partida se desarrolla en tiempo real (las cartas y la aplicación se usan simultáneamente). Los jugadores deben formar un equipo y trabajar juntos para ganar. También pueden designar a uno de

ellos para buscar y revelar las cartas o repartir el mazo entre todos. Los jugadores no pueden extender la baraja sobre la mesa.

# TIPOS DE CARTAS

35

Un arcón cerrado. *Puedes combinar este objeto con un número azul . Para ello, SUMA los números de ambas cartas. Si el total corresponde a una carta del mazo, puedes revelar dicha carta.*

Una llave. *Puedes combinar este objeto con un número rojo . Para ello, SUMA los números de ambas cartas. de ambas carta del*<br>Si el total corresponde a una carta.<br>si el total corresponde ficha dicha carta. *mazo, puedes revelar dicha carta. Puedes pedir una Pista en la aplicación,*<br>*Puedes pedir una Pista Coesta carta* ( *Puedes pedir una pista de esta carta ( 11)*.

¡No!

PULSAD EL BOTÓN DE PULSAD EL BUINAVEZ

11

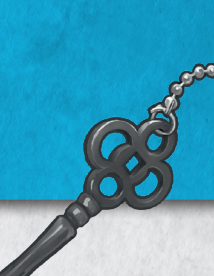

### HAY VARIOS TIPOS DE CARTAS:

### OBJETOS (símbolo rojo o azul)

Los objetos pueden, a veces, interactuar con otros objetos (ver Combinar objetos - página 4)

### El objeto (35) es un arcón.

El objeto  $(1)$  es una llave.

### MÁQUINAS (símbolo verde)

Los jugadores interactúan con las máquinas mediante la aplicación (ver Máquinas - página 5).

La máquina (69) es un panel con 6 terminales.

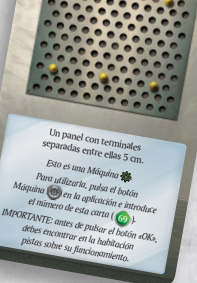

69

ිති

### OTRAS CARTAS

35

**CINA** 

 $i$ al

gado. La pantalla está encendida.<br>gado. La pantalla está encendida. Esto debería ayudarte a salir. *Descarta las cartas* <sup>25</sup> *y* <sup>42</sup> *. Descarta lus como abrir*<br> *iNecesitarás* **estos 4 números para abrir <br>
<b>iNecesitarás esto finalizar este tutorial!** *la puerta y finalizar este tutorial!*

239

 $48$ 

69

21

**Esta es la habitación donde estás encerrado.**<br>Esta es la habitación donde estás encerrado. la habitación dones a la vista.<br>Hay varios elementos a la vista. *Ahora puedes buscar y revelar las cinco cartas cuyos números puedes ver.*

Estas cartas pueden ser:

- $\triangleright$  Un lugar que muestra una habitación y los objetos que hay en ella.
- El resultado de una interacción con un objeto.
- Una penalización que se aplica a los jugadores como consecuencia de un error.
- Un modificador (ver Modificadores página 5).

A la derecha, una habitación. En medio, el resultado de una interacción. A la izquierda, una penalización.

# COMBINAR OBJETOS

A veces es posible combinar objetos (por ejemplo, una llave con una puerta). Para ello, suma los valores de cada carta (escritos dentro de un círculo rojo o azul) y busca en el mazo la carta con el número resultante. Evidentemente, no es posible combinar números y letras.

REGLA DE ORO: un número rojo solamente se puede combinar con un número azul y viceversa. NO hay más combinaciones posibles (azul+azul, rojo+rojo, azul+gris, etc.).

> Los jugadores deciden combinar la llave  $(11)$  con el arcón  $(35)$ . Buscan la carta 46 (11+35) y la revelan. Funciona: abren el arcón y ven lo que hay dentro.

 $&+c$ 

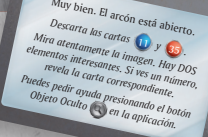

 $(M)$  35

46 <sup>35</sup> <sup>11</sup>

 $11) + (35$ 

46

# DESCARTAR CARTAS

En la parte superior de algunas cartas puedes encontrar números y letras tachados. Debes descartar inmediatamente las cartas correspondientes, que no se utilizarán más durante la partida.

¡No!

PULSAD EL BOTÓN DE PULSAD EL DE MUNA VEZ.

NO! 8

PULSAD EL BOTÓN DE PENALIZACIÓN UNA VEZ

Tras abrir el arcón ((46)), los jugadores deben descartar la llave  $(\mathbf{1})$  y el arcón  $(\mathbf{35})$ .

# PENALIZACIONES

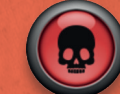

Muy bien. El arcón está abierto. *Descarta las cartas* **11** y **35** *Descarta las cartas 10 y* **35** *Mira atentamente la imagen. Hay DOS Mira atentamente la lines*<br>*elementos interesantes. Si ves un número,*<br>*elementos incenta correspondiente revela la carta correspondiente. Puedes pedir ayuda presionando el botón*<br>*Puedes pedir ayuda presionando el botón Objeto Oculto en la aplicación.*

 $46 \frac{\text{m}}{\text{s}}$ 

Los jugadores pueden perder tiempo (normalmente unos cuantos minutos) a causa de algunas de sus acciones. Si  $\log$  jugadores revelan una carta de penalización ( $\odot$ ), tienen que seguir sus instrucciones. Estas cartas siempre se descartan tras su uso.

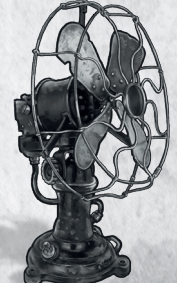

# MODIFICADORES 4+4+?

Algunas cartas contienen modificadores, que son números azules o rojos precedidos por un «+» y encuadrados en una pieza de puzle. Estos números nunca coinciden con una carta del mazo, sino que tienen que sumarse al número del otro color (¡recuerda la regla de oro!).

> Los jugadores han restituido el suministro eléctrico (carta  $(25)$ ) y obtienen un modificador ( $\leq$ +6) que pueden sumar a un número rojo en vez de utilizar el número de la carta ((25)).

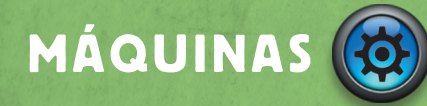

Para utilizar una máquina (carta con símbolo verde), los jugadores **deben introducir** en la aplicación el número de la carta (si es una letra, el número debajo de esta). Al hacerlo, la aplicación mostrará la máquina, así como los botones que deben utilizarse para activar sus funciones. Cuando los jugadores hayan comprendido el funcionamiento de la máquina, la aplicación los irá guiando por todos los pasos necesarios para continuar la partida.

> Tras avanzar en la partida, los jugadores descubren cómo se utiliza la máquina  $(69)$ . Hay que conectar con un cable los dos terminales centrales del panel, así que tendrán que pulsar el botón  $\circledast$  de la aplicación e introducir el número 69. Después de seleccionar los dos terminales centrales y validar la respuesta, obtienen el número  $\left| \Omega \right|$ . Ahora ya pueden combinar este número con el del cable eléctrico  $((16))$  y coger la carta  $(25)$  (16+9).

¡CUIDADO! Un uso erróneo puede hacer que perdáis tiempo. Puede que sea necesario avanzar más en la aventura para descubrir cómo funciona la máquina.

 $30<sub>2</sub>$ 

40

Un cable  $\overline{\phantom{a}}$ con los estremos en forma de animalismo. En el contrado de animalismo en el estremo de animalismo de animalismo de animalismo de animalismo de animalismo de animalismo de animalismo de animalismo de animalismo de animalism *Puedes combinar este objeto con un número rojo . Para ello, SUMA los números Si el total corresponde a una carta del total* corresponde a una carta del *mazzo* del *mazzo* del *mazzo* del *mazzo* del *mazzo* del *mazzo* del *mazzo* del *mazzo* del *mazzo* del *mazo* del *mazo* del *mazo* del *mazo mazo*, puedes revelar dicha carta.

**+19 +14**

 $n_a$   $\omega$  and  $\omega$  are s  $\mathbf{v}$ It's pointing to the  $h_{\text{e}}$  the pyramid **Example 1** on the map of the map of the map of the map of the map of the map of the map of the map of the map of the map of the map of the map of the map of the map of the map of the map of the map of the map of the map o

+6

Bien hecho. Has restitued el Bien mondiale colocando inistro en la máquina. el cable en *in* **6** *. y* **69** *. y* **.** *Descarta las cartas* **16** *. 69 <i>. y* **69** 

 $16 \t 46 \t 69$ 

25

+6 *es un Modificador que puedes SUMAR a un número rojo .* Si el total corresponde a revelar dicha carta del a *mazo, puedes revelar dicha carta.*

Card\_Back\_US\_UNLOCK\_Theisland.indd 53 09/11/2016 16:31 09/11/2016 16:31 09/11/2016 16:31 09/11

**L**

16

 $69$ 

# OBJETOS OCULTOS

Durante la partida, no todos los objetos están a la vista. Por lo tanto, los jugadores deben mirar cuidadosamente las cartas para encontrar, de vez en cuando, letras o números ocultos que coinciden con cartas del mazo.

Nota: si los jugadores se atascan y no saben qué hacer a continuación, el botón «Objeto oculto» está disponible en la aplicación e indica el objeto oculto más cercano en función de su progreso. También es posible, al inicio de la partida, activar la función de ayuda automática para encontrar los objetos ocultos. En este caso, la aplicación proporcionará indicaciones a los jugadores a su debido tiempo.

¿Ves el número oculto (16) que hay en la carta?

# PISTAS

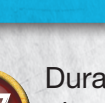

Durante la partida, los jugadores pueden obtener pistas presionando el botón «Pista» de la aplicación e introduciendo el número de una carta que haya sido revelada.

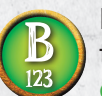

Para las cartas con una letra, los jugadores tendrán que introducir el número debajo de la letra para obtener la pista. Si no hay ningún número debajo de la letra, no se podrá obtener ninguna pista.

Muy bien. El arcón está abierto.<br>*Descarta las cartas* **(b. 1** y 35 *.)*<br>*Mira atentamente la imagen. Hay DOS*<br>*lementos interesantes* c: *elementos interesantes. Si ves un número, revela la carta correspondiente. Puedes pedir ayuda presionando el botón Objeto Oculto en la aplicación.*

 $(46)$   $(1)$   $(35)$ 

Nota: para algunas cartas, la aplicación ofrecerá a los jugadores una segunda pista (y en algunos casos, la solución) si la primera no les ha proporcionado suficiente información.

# FINAL DE LA PARTIDA

La partida termina una vez que los jugadores han logrado resolver el último puzle y detenido el temporizador. A continuación, pueden consultar su puntuación y su evaluación de rendimiento (de 0 a 5 estrellas).

# APLICACIÓN

La aplicación de UNLOCK! puede descargarse de forma gratuita en App Store y Google Play. Gestiona el tiempo, penalizaciones, códigos, máquinas y pistas de los jugadores. LA APLICACIÓN ES NECESARIA PARA PODER JUGAR (pero una vez descargada, no requiere conexión a Internet). Después de iniciar la aplicación, los jugadores deben elegir el idioma de la partida. Tras eso, la aplicación los llevará a la pantalla de selección de aventura.

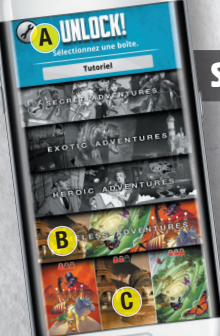

### SELECCIÓN DE AVENTURA

- A Configuración: abre la ventana de «Configuración».
- B Aventura: cuando aparezca el recuadro del menú, pulsad en él para mostrar los títulos de las aventuras, y luego presionad el título de aquella que deseéis jugar. Recordad que os recomendamos comenzar con la aventura Tutorial si nunca habéis jugado a Unlock! antes.
- C Inicio del juego: lleva a los jugadores a la pantalla de juego.

# APLICACIÓN (CONTINUACIÓN)

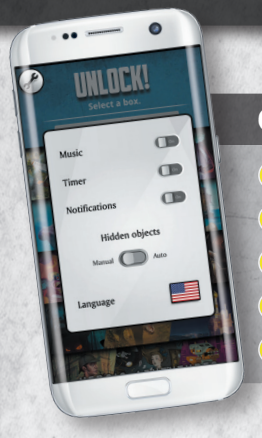

### CONFIGURACIÓN

- A Música: enciende o apaga la música de fondo.
- **B** Temporizador: permite jugar con o sin temporizador.
- C Objetos ocultos: activa el aviso automático de objetos ocultos.
- D Notificaciones: activa o desactiva las notificaciones.
- E Idioma: permite elegir el idioma.

### PANTALLA DE JUEGO

- A Tiempo restante o tiempo transcurrido (depende de la aventura).
- **B** Inicio / Pausa: inicia o pausa la partida.
- C Pista: proporciona una pista introduciendo el número de la carta correspondiente. Algunas veces da la solución si las pistas han sido insuficientes.
- D Penalización: cuando los jugadores revelen una carta de Penalización, se les pedirá que presionen este botón. Como resultado, perderán unos minutos.
- E Máquina: uso de las máquinas (cartas con un símbolo verde).
- F Revisar pistas: consulta de las pistas/objetos ocultos y algunos eventos.
- G Objeto oculto: ofrece una ayuda sobre objetos ocultos en función de cuánto se haya avanzado en la aventura.

# A C B

### PISTAS / MÁQUINAS

Al pulsar el botón «Pista» o «Máquina», los jugadores obtienen acceso a un teclado numérico que les permite introducir el número de pista o el número de carta de la máquina.

- A Teclado numérico: permite a los jugadores introducir un número. El botón  $\bullet$  borra toda la entrada.
- B Botón OK: permite confirmar el número introducido y obtener el mensaje correspondiente.
- C Botón X: permite cerrar el teclado numérico sin realizar ninguna entrada.

### EVALUACIÓN

Tras completar la aventura, los jugadores acceden automáticamente a esta pantalla, que en algunas ocasiones mostrará el desenlace de la aventura.

- A Resultados de la partida: esta información resume la aventura. La primera línea muestra el tiempo total transcurrido y el número de pistas solicitadas. La segunda línea indica el tiempo perdido debido a las penalizaciones (entre paréntesis, el número de penalizaciones).
- B Evaluación: las estrellas se otorgan (de 0 a 5) de acuerdo con el rendimiento de los jugadores o el tiempo invertido para completar la aventura y el número de pistas solicitadas.
- C Compartir: comparte tu evaluación con tus amigos (se requiere conexión a Internet).

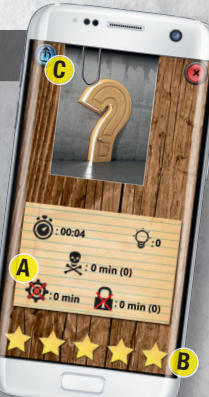

A

B

D C C E

 $\mathbf{G}$   $\bigcirc$   $\bigcirc$   $\mathbf{G}$ 

# AYUDAS DE JUEGO

### TIPOS DE CARTA:

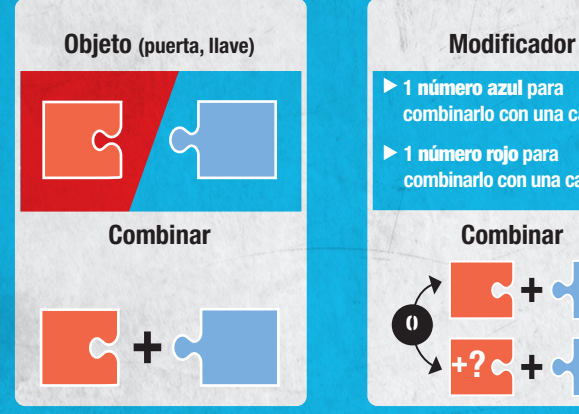

+? ▶ 1 número azul para combinarlo con una carta roja 1 número rojo para combinarlo con una carta azul

+?

### REGLA DE ORO: NÚMERO ROJO + NÚMERO AZUL.

# Máquina

El número de la carta debe introducirse en la aplicación

 $\blacktriangleright$  Requiere resolver un puzle

### **Cartas grises**

 $\blacktriangleright$  El resto de las cartas (lugares, de interacción, penalizaciones)

# CONSEJOS

### Sed organizados:

- $\triangleright$  Dividid el mazo entre los jugadores para, al buscar entre todos, poder encontrar más rápido las cartas durante la partida.
- $\blacktriangleright$  Leed las cartas con cuidado y hablad entre vosotros.

Escenario: Mathieu Casnin Ilustraciones: Neriac http://neriac.free.fr

SÉPTIMO ARTE

▶ Descartad las cartas cuando os lo indiquen (y comprobad que no se han cometido errores y que las cartas descartadas se corresponden con los números o letras tachados).

### ¿Todavía estáis atascados?

Puede que necesitéis avanzar en la aventura para entender una combinación, un código o una máquina. Sin embargo:

- $\triangleright$  Si una carta parece demasiado compleia, solicitad una pista sobre ella (incluso si eso disminuye vuestra evaluación final).
- ▶ Puede que hayáis pasado por alto un objeto oculto. Presionad el botón «Objeto oculto» en la aplicación.

## CRÉDITOS

LAS SIETE<sup>CO</sup> **PRUEBAS DEL DRAGÓN** 

Escenario: Luna Marie

Ilustraciones: Mahulda Jelly https://mahuldajelly.artstation.com MISIÓN 07

Escenario: Guilaine Didier, Gabriel Durnerin y Théo Rivière

> Ilustraciones: Cyrille Bertin http://cyrille.ultra-book.com

### Tutorial ilustrado por Arnaud Demaegd Traducción: Alfred Moragas Revisión: Aurora C. Mena

Este producto se ha fabricado con el mayor cuidado posible. Sin embargo, si descubrís algún defecto en vuestro juego, podéis contactar con nuestro servicio de atención al cliente en parts.asmodee.es y procuraremos resolverlo sin demora. **AYUDA**

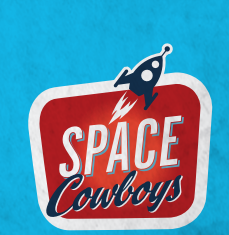

*UNLOCK! EPIC ADVENTURES* es un juego publicado por JD Editions - SPACE Cowboys, 47 rue de l'Est, 92100 Boulogne - Billancourt - Francia © 2019 SPACE Cowboys. Todos los derechos reservados. Averiguad más cosas sobre *UNLOCK!* y SPACE Cowboys en www.spacecowboys.fr, 14 https://facebook.com/SpaceCowboysUS/ y .